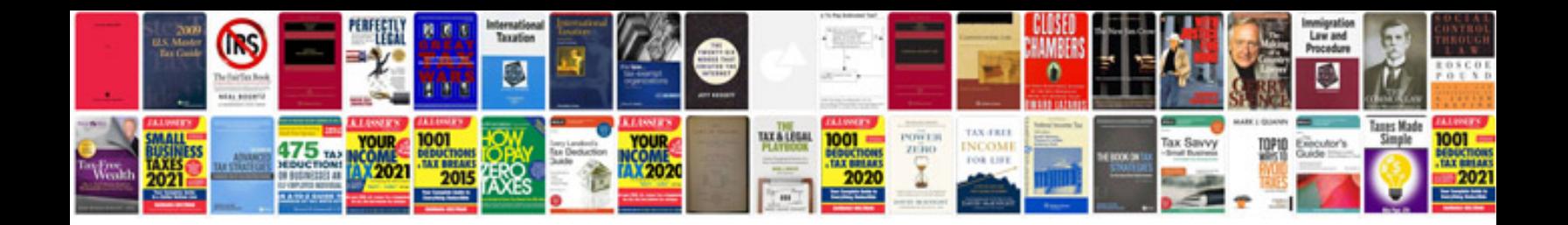

**Monarch lathe manual**

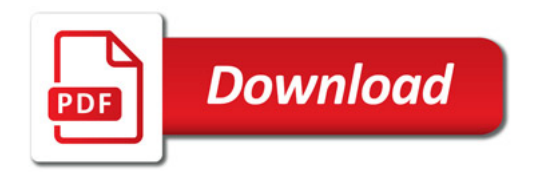

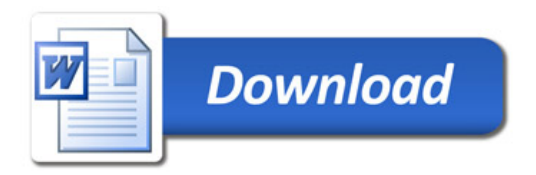